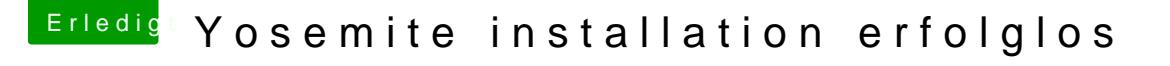

Beitrag von ThomasHH vom 11. Juni 2015, 11:48

ja ja den Wizard hab ich aber egal was ich da ändere.. dann startet der Rechner nicht mehr und z.b nv\_disable=1 kann ich gar nicht anklicken.. weils das nicht gibt

kannst du bitte nochmal die letzten beiden Posts von mir lesen. danke